## MEAN AND HISTOGRAM APPLICATIONS

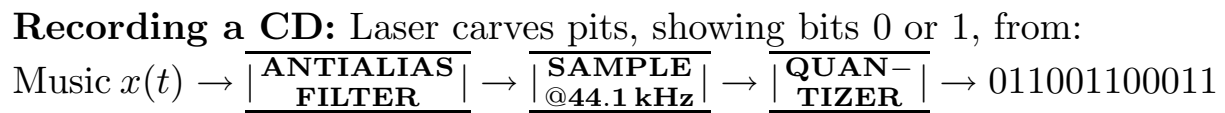

Playing a CD: Laser reads pits, outputing bits 0 or 1. However: We observe  $y(t) = x(t) + v(t)$  where  $x(t)=0$  or 1 and  $v(t) = noise$ .  $x(t)$  switches back and forth from 0 to 1, which are equally likely.

**Problem:** Given data  $\{y(t)\}\$ , compute  $x(t)=0$  or 1. **Solution:** 

- 1. Partition  $y(t)$  into blocks, each T seconds long  $(T \approx 1 \mu \text{sec})$ . Within each block,  $x(t)$  is *constant* (either  $x(t)=0$  or  $x(t)=1$ ).
- 2. Within each block, compute *mean*  $\dot{M}(y) = \frac{1}{7}$  $rac{1}{T}\int_{BLOCK} y(t)dt$ .
- 3. If  $M(y) > \frac{1}{2}$  $\frac{1}{2}$ , decide  $x(t) = 1$  within that block.
- If  $M(y) < \frac{1}{2}$  $\frac{1}{2}$ , decide  $x(t) = 0$  within that block.

How well does this work? Compute probability of error: Pr[error]=0.5Pr[choose 1 when  $x(t)=0$ ]+0.5Pr[choose 0 when  $x(t)=1$ ] First error is "false alarm"; second error is "fail to detect." The (unknown) mean of  $v(t)$  is  $M(v) = \frac{1}{7}$  $\frac{1}{T}\int_{BLOCK} v(t)dt$ . Pr[choose 1 when  $x(t)=0$ ]=Pr[M(v)> +  $\frac{1}{2}$  $\frac{1}{2}$  since it is known that Pr[choose 0 when  $x(t)=1$ ]=Pr[M(v)<  $-\frac{t}{2}$  $\frac{1}{2}$   $M(y) = M(x) + M(v)$ 

**Problem:** How do we compute probabilities when we don't know  $v(t)$ ? **Solution:** We don't need to know  $v(t)$ , only its *distribution*! Observe  $v(t)$  for awhile, sample it, and compute its *histogram*. Use histogram to estimate distribution of  $v(t)$  when  $v(t)$  unknown. If we think  $v(t)$  has a Gaussian distribution, we estimate its variance by computing  $\sigma_v^2 = \frac{1}{T}$  $\frac{1}{T} \int_0^T v(t)^2 dt - (\frac{1}{T})^2$  $\frac{1}{T} \int_0^T v(t) dt$ <sup>2</sup> from data  $\{v(t)\}.$ 

**Problem:** Suppose we don't know  $x(t)$  either, only its distribution! Want to decide if  $x(t)$  is present or absent (i.e.,  $x(t)=0$ ) from  $\{y(t)\}.$ Called "detection of unknown signal in unknown noise." Sounds hard! **Solution:** Yet, if  $x(t)$  and  $v(t)$  have correlation  $C(x, v) = 0$ , we can:

1. Within each block, compute rms  $RMS(y) = \sqrt{\frac{1}{T}}$  $rac{1}{T} \int_{BLOCK} y(t)^2 dt$ .

2. If  $RMS(y)$  > threshold, decide  $x(t)$  present within that block. If  $RMS(y)$  < threshold, decide  $x(t)$  absent within that block.

This works because  $\sigma_y^2 = \sigma_x^2 + \sigma_v^2$  $\frac{2}{v}$  if their *correlation*  $C(x, v) = 0$ . Threshold is set using distribution (estimated using histogram) of  $y(t)$ . This is something like what you will be doing in labs one and two.